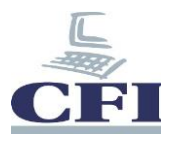

## **Windows Server 2016 Stockage et Virtualisation**

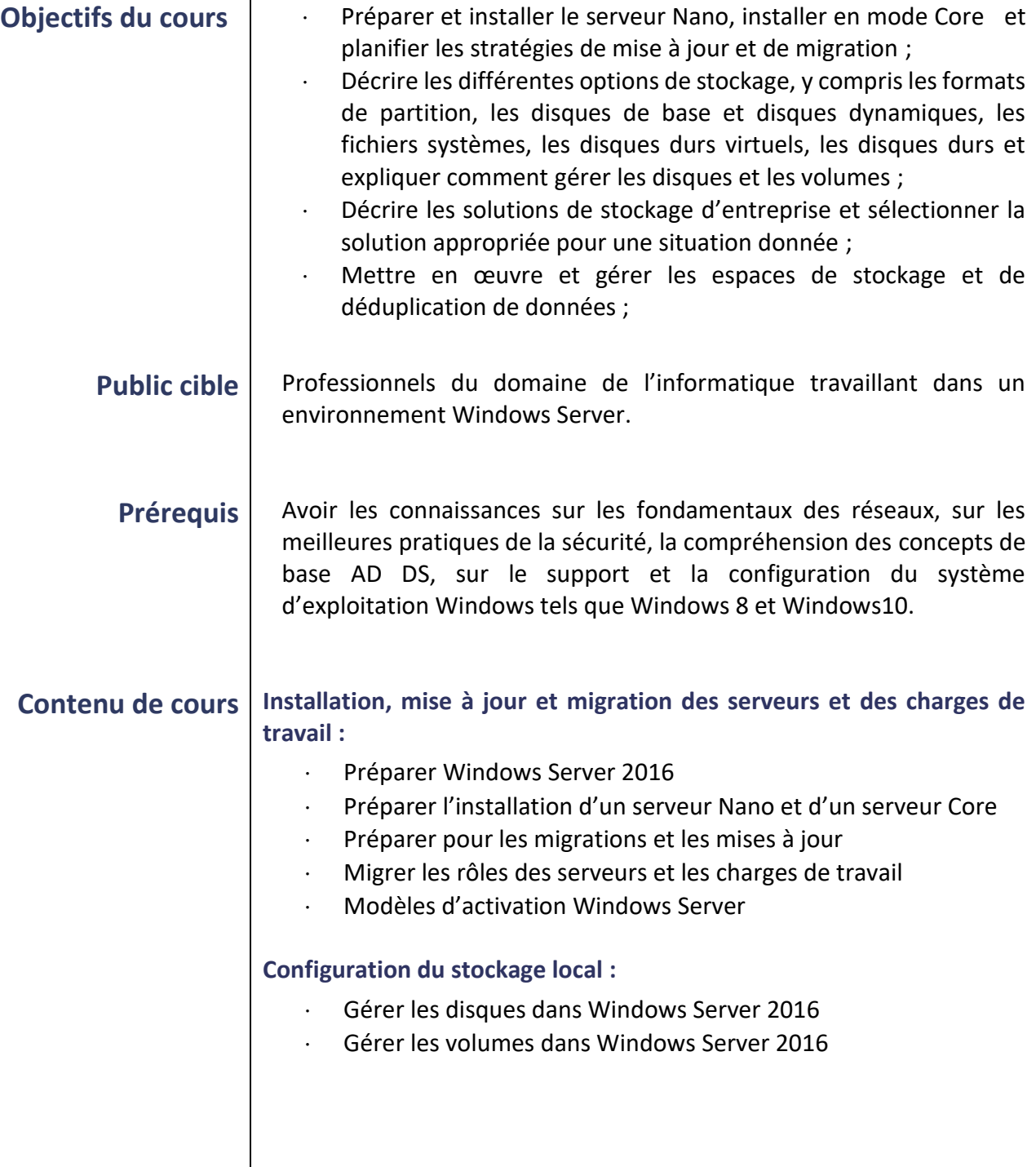

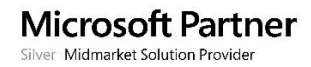

a m

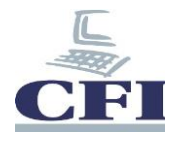

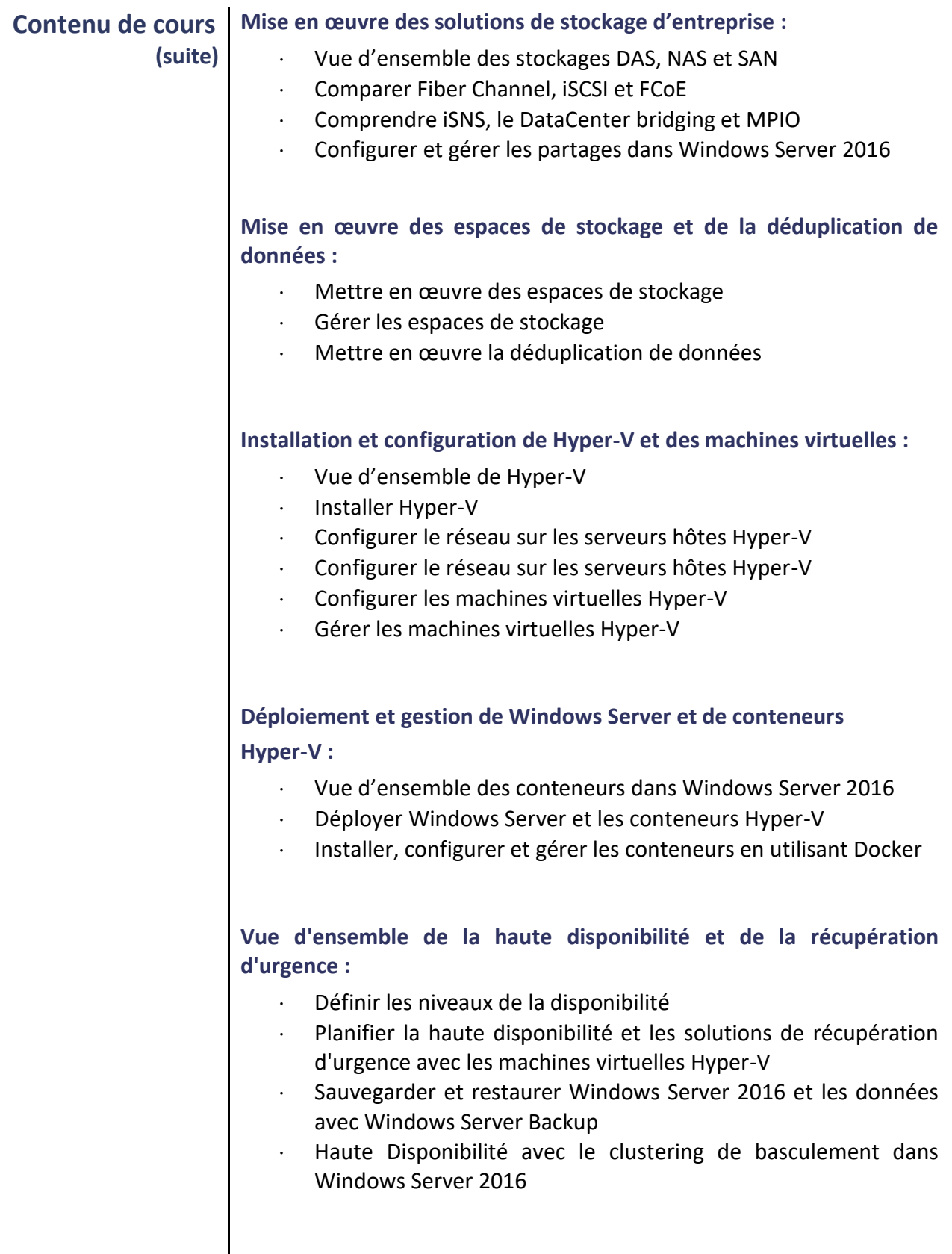

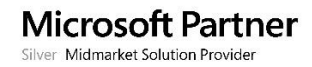

a pr

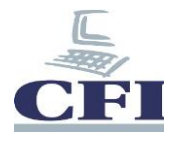

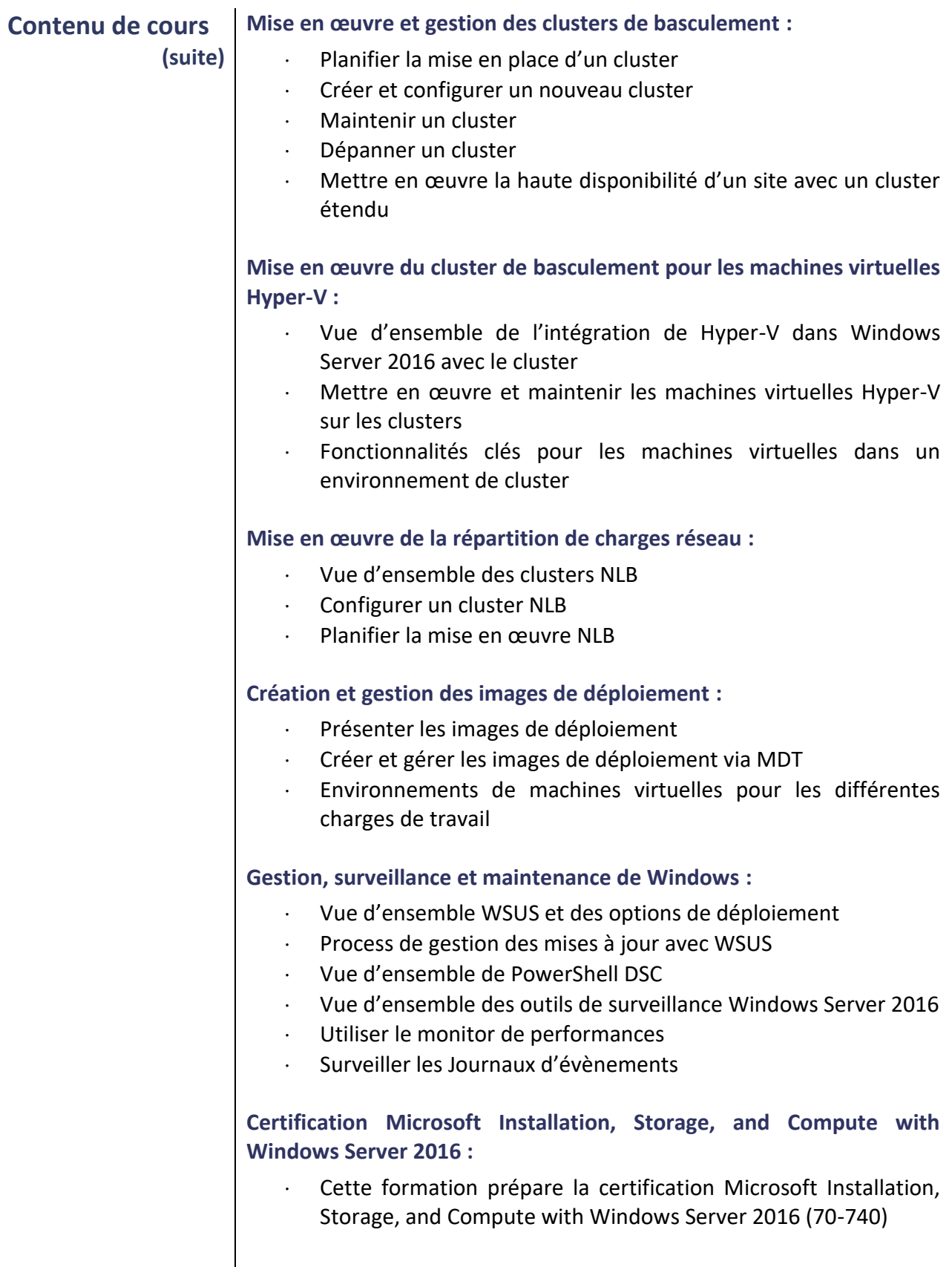

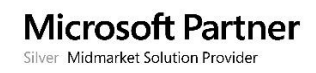

a pr

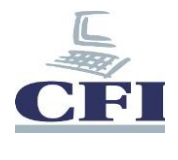

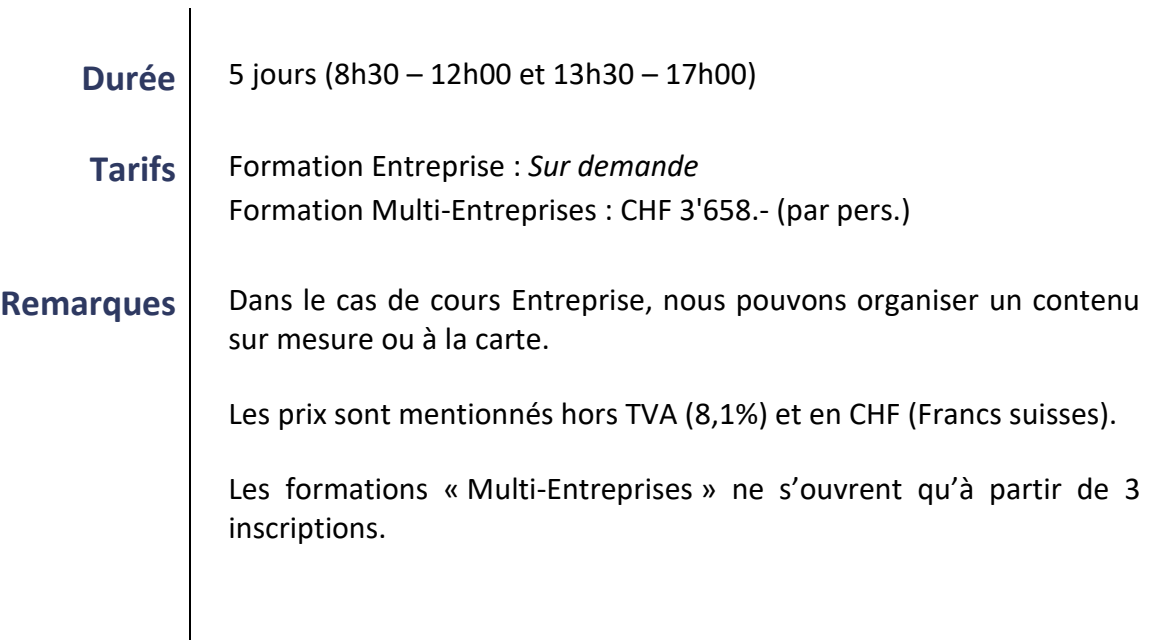

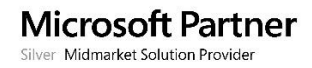